## SAP ABAP table /1CN/WS\_ED\_001FS\_ALL {External working set structure}

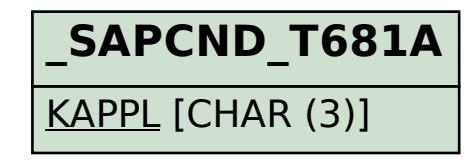

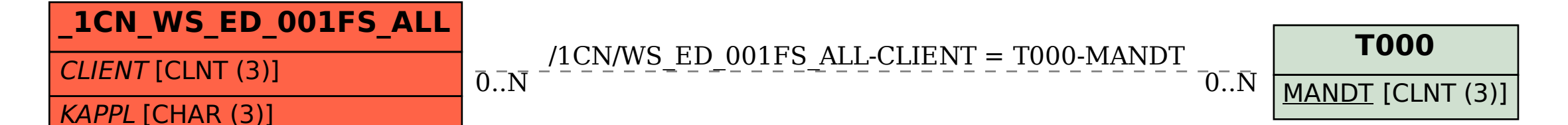